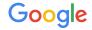

# Gitlab-based Mesa Cl

**Eric Anholt** 

The Not Rocket Science Rule of Software Engineering

# Automatically maintain a repository of code that passes all the tests.

**Graydon Hoare** Creator of Rust

## Gitlab CI: Jobs

- mesa/.gitlab-ci.yml specifies jobs to be run and their dependencies
- Jobs communicate to other jobs using "artifacts" uploaded to freedesktop.org
- Jobs can be tagged to require a specific set of runners
- Jobs can use docker images for running their scripts

# Gitlab CI: Runners

- Mesa uses freedesktop.org's large shared pool of x86\_64 runners:
  - docker container builds containing compilers and dEQP
  - Mesa x86\_64 and ARM builds and unit tests (qemu for ARM)
  - softpipe/llvmpipe dEQP
- freedesktop.org has one shared arm runner for building ARM docker test container (no compilers)
- Shared A307 (3 db410c) and A630 (6 cheza) runners in our lab at Google

## Current test matrix

| Category    | GLES2         | GLES3                 | GLES3.1     |
|-------------|---------------|-----------------------|-------------|
| softpipe    | 4*2 minutes   |                       |             |
| llvmpipe    | 4*3.5 minutes | 1/10 tests @4 minutes |             |
| Adreno A307 | 4*10 minutes  |                       |             |
| Adreno A630 | 4 minutes     | 6*4.5 minutes         | 4*7 minutes |

Key Takeaway: Pre-merge CI turnaround time ~10 minutes, targeting <5

## Next steps

- Get compile times back down (nir\_range\_analysis !2104, algebraic !2000)
- Vulkan testing (up on tu-ci branch of anholt/mesa)
- Test more drivers
  - Panfrost getting enabled shortly (!2064)
  - Your preferred driver, too?
- Parallelize dEQP inside the job instead of outside
  - Use volt's dEQP wrapper? Write another one?